# Szimulációk használata a sztochasztika oktatásában

## Szalai Máté<sup>∗</sup>

2024. február 29.

#### Kivonat

A matematika akármilyen szinten történő oktatásában, a fontosabb fogalmak, állítások megértése, illetve elsajátítása egyre nagyobb gondot jelent a hallgatók számára. Az átadás hatékonyságának növelése érdekében az alábbiakban bemutatunk egy eszközt, mely szimulációval segíti a sztochasztika kurzuson, valamint a közoktatás emelt szintű csoportjaiban előkerülő alapvető fogalmak megértését. Példát hozunk véletlen változók eloszlásának, várható értékének és szórásának illusztrálására, illetve explicit kiszámítására, továbbá a sztochasztikus modellezés témakörében előkerülő diszkrét idejű Markov-láncokra. A szimulációs forráskódok az ingyenesen letölthető [RStudio](https://posit.co/download/rstudio-desktop/) statisztikai programban futtathatók.

## 1. Bevezetés

Napjainkban bizonyos témák megtanítására egyre kevesebb idő jut, új szempontok helyeződtek előtérbe. A tanulóknak/hallgatóknak a tanórák számának csökkenése révén arányaiban nézve több ismeretet kell elsajátítaniuk. Éppen ezért az adott témákhoz tartozó információk átadásának hatékonyságát jelentősen növelni kell [\[2\]](#page-24-0). Kétségtelen, hogy a hatékonyság növelésének egyik legjobb módszere a vizualizáció. Mindez azt jelenti, hogy a tanórákat ki kell egészíteni változatos és látványos képi információkkal, melyek segíthetik a fogalmak, állítások, illetve tételek megértését.

Általános tapasztalat az egyetemi oktatásban, hogy a legelőször, a sztochasztika kurzus keretein belül előkerülő eloszlás, várható érték, illetve szórás szemléletes elsajátítása nehézkes, pedig ezek a fogalmak a matematika számos területén megjelennek, így megértésük elengedhetetlen. Arról nem is beszélve, hogy a sztochasztikus modellezésnél készségszinten kell tudni velük számolni.

A legtöbb esetben, a valószínűségszámításban előkerülő alapfogalmak bemutatására kísérletezünk, ahol a fenti mutatószámok jó közelítéssel kiszámolhatóak, de ennek több hátránya is van. Egyrészt egy kísérletet többször kell elvégezni, másrészt egy kísérlet elvégzése több ideig is eltarthat, vagy az is elképzelhető, hogy nem tudjuk elvégezni. Ekkor van lehetőségünk az informatika adta lehetőséghez nyúlni. Minimális szintű programozási ismerettel szinte bármilyen kísérletet, folyamatot tudunk szimulálni, és a szimulációs eredményekből a

<sup>∗</sup>Szegedi Tudományegyetem, Bolyai Intézet, 6720 Szeged, Aradi vértanúk tere 1; e-mail: szalaim@math.u-szeged.hu

fontosabb mutatószámokat kiszámolni. Mindezek nagyban segíthetik az alapvető fogalmak megértését.

A tanulmány a következőképpen épül fel. Minden fejezet elején röviden ismertetjük az előkerülő fontosabb fogalmakat, állításokat, az ezek után következő példákat előbb szimuláljuk, bemutatjuk a kapott eredményeket, majd végül az explicit számolást is. Minden feladat megoldása végén megtalálhatóak az  $RStudio-ban$  $RStudio-ban$  Ctrl+Enter billentyűzetkombinációval futtatható forráskódok. A [2.](#page-1-0) fejezetben a véletlen változók eloszlására, várható értékére, valamint szórására hozunk példákat. A [3.](#page-8-0) fejezetben az elemi valószínűségszámítás utáni témakörök sztochasztikus modellezés szemszögéből kerülnek bemutatásra, úgy mint a véletlen bolyongás, a játékos csődje, valamint a Galton–Watson-folyamat.

### <span id="page-1-0"></span>2. Véletlen változók eloszlása, várható értéke és szórása

A sztochasztika egyik fontos fogalma a véletlen (valószínűségi) változó, valamint annak eloszlása, várható értéke és szórása. Mindezek a fogalmak, és a kapcsolódó állítások megtalálhatóak [\[3\]](#page-24-1)-ban.

A véletlen változó hétköznapi megjelenése a véletlen szám, mely egy véletlen kísérletből származik. Ilyen például egy kockadobás eredménye, az, hogy hány számot találunk el az ötöslottón, de az is véletlen változó, hogy milyen messze találjuk el a középponttól a dartstáblát. Legyen  $(\Omega, \mathcal{A}, P)$  egy tetszőleges véletlen kísérletet leíró valószínűségi mező, és tekintsünk egy  $X : \Omega \to \mathbb{R}$  leképezést. Ha a kísérlet elvégzésekor bekövetkezik egy  $\omega$  elemi esemény, akkor az X leképezés produkál egy  $X(\omega)$  véletlen számot. Ekkor X-et véletlen változónak nevezzük. Egy véletlen változó diszkrét, ha értékkészlete megszámlálható (azaz véges, vagy megszámlálhatóan végtelen). Ha egy X diszkrét véletlen változó lehetséges értékei  $R_X = \{x_1, x_2, \ldots\}$ , akkor  $\mathbf{P}(X = x_i) = p_i > 0$  a változó eloszlása.

Figyeljük meg az X véletlen változó értékeit n-szer, egymástól függetlenül, a kapott minta legyen  $X_1, \ldots, X_n$ . A tapasztalat azt mutatja, hogy az esetek nagy részében az

$$
\frac{X_1 + \ldots + X_n}{n}
$$

átlagok egy rögzített érték körül stabilizálódnak, ha n elég nagy. Ezt az értéket az X véletlen változó tapasztalati várható értékének (átlagának) nevezzük, és  $E(X)$ -el jelöljük. Egy diszkrét X véletlen változó (elméleti) várható értékén az

$$
\mathbf{E}(X) = \sum_{k \in R_X} k \mathbf{P}(X = k),
$$

összeget értjük, feltéve, hogy a sor abszolút konvergens.

További fontos információ még, hogy az X véletlen változó  $X_1, \ldots, X_n$  megfigyelt értékei átlagosan mennyivel térnek el a tapasztalati várható értéktől. Minderre adja meg a választ a tapasztalati szórás, mely a tapasztalati variancia négyzetgyöke, amit a következőképpen számolunk ki

$$
\widehat{\text{Var}}(X) = \frac{[X_1 - \widehat{\mathbf{E}}(X)]^2 + \ldots + [X_n - \widehat{\mathbf{E}}(X)]^2}{n},
$$

melyből a tapasztalati szórás  $\widehat{\mathbf{D}}(X) = \sqrt{\widehat{\text{Var}}(X)}$ . A szórás tehát egy olyan mérőszám, mely megadja a várható érték körüli véletlen ingadozás mértékét. Hogyha az  $E(X)$  és  $E((X - E))$  $\mathbf{E}(X)$ <sup>2</sup>) várható értékek léteznek, akkor egy X véletlen változó (elméleti) szórása

$$
\mathbf{D}(X) = \sqrt{\mathbf{E}((X - \mathbf{E}(X))^2)} = \sqrt{\mathbf{E}(X^2) - \mathbf{E}^2(X)},
$$

ahol

$$
\mathbf{E}(X^2) = \sum_{k \in R_X} k^2 \mathbf{P}(X = k)
$$

az X véletlen változó második momentuma.

<span id="page-2-1"></span>2.1. Feladat. Egy fiókban három pár kesztyű van összekeveredve: az egyik pár fekete, a másik szürke, a harmadik piros. (A három pár kesztyű csak a színében különböző.) A fiókból egyesével elkezdjük kihúzni a kesztyűket úgy, hogy húzás előtt nem nézzük meg a kesztyű színét, és a kihúzott kesztyűket nem tesszük vissza a fiókba. Addig folytatjuk a húzást, amíg lesz két azonos színű kesztyűnk. Határozzuk meg annak a hat eseménynek a valószínűségét, hogy ehhez 1, 2, 3, 4, 5, illetve 6 kesztyű kihúzására lesz szükség, majd számítsuk ki a húzások számának várható értékét és szórását! (Emelt szintű írásbeli vizsga - 2017. május)

Megoldás. A tényleges megoldás előtt a kísérletet szimulálhatjuk, és a szimulációs adatokból sejtéseket fogalmazhatunk meg. Továbbá egy helyesen megírt szimulációs kód lehetőséget ad arra is, hogy a végeredmény(einke)t ellenőrizzük. Jelölje X, hogy hányszor kellett húznunk, hogy legyen egy pár.

A nagy számok Bernoulli-féle gyenge törvénye (ld. [\[3\]](#page-24-1)-ban a 4.7. Következmény) szerint, ha egy véletlen kísérletet elég sokszor ismétlünk meg, akkor egy adott esemény relatív gyakorisága jól fogja közelíteni annak valószínűségét. A bevezetőben említettek szerint, vannak olyan kísérletek, melyek elvégzése időigényes, ez a feladat egy jó példája ennek.

Az [1.](#page-2-0) táblázat mutatja a relatív gyakoriság szimulációs eredményeit. A folyamatot 10 szer, 100-szor, 1000-szer, illetve 10.000-szer szimuláljuk. Jelölje  $r_n(X = k)$  a relatív gyakoriságát az  $X = k$  eseménynek, hogyha n független véletlen kísérletet végzünk, vagyis

$$
r_n(X=k) := \frac{K_n(X=k)}{n},
$$

ahol  $K_n(X = k)$  az  $X = k$  esemény bekövetkezéseinek száma az első n megfigyelésből.

| $\, n$ | $r_n(X = 1)$ | $r_n(X = 2)$ | $r_n(X=3)$ | $r_n(X=4)$ | $r_n(X=5)$ | $r_n(X=6)$ |
|--------|--------------|--------------|------------|------------|------------|------------|
| ΤĤ     |              | $0.18\,$     | 0.41       | 0,41       |            |            |
| 100    |              | $\rm 0.2$    | 0,41       | 0,39       |            |            |
| 1000   |              | 0.223        | 0.39       | 0,387      |            |            |
| 10.000 |              | 0,199        | 0,4051     | 0,3959     |            |            |

<span id="page-2-0"></span>1. táblázat. Az  $X = k$  események relatív gyakoriságai a [2.1.](#page-2-1) Feladatban a szimulációk számának függvényében.

Az [1.](#page-2-0) táblázatban láthatjuk, hogy az  $X = 1$ ,  $X = 5$ , valamint  $X = 6$  relatív gyakoriságai nullák, végiggondolva ez mind lehetetlen esemény. A szükséges húzások átlagos értékeit, illetve ezen értékek szórását adja meg a [2.](#page-3-0) táblázat.

| szimulációk<br>száma | 10    | 100   | 1000  | 10.000 |
|----------------------|-------|-------|-------|--------|
| értékek<br>átlaga    | 3,4   | 3,11  | 3,24  | 3.2    |
| értékek<br>szórása   | 0,663 | 0,773 | 0,739 | 0,741  |

<span id="page-3-0"></span>2. táblázat. A szimulált eredmények átlaga, valamint szórása a szimulációk számának függvényében a [2.1.](#page-2-1) Feladatban.

Mindezek után pedig a feladat tényleges megoldása következik. Az X véletlen változó lehetséges értékei 2, 3, 4. Így

$$
P(X = 1) = P(X = 5) = P(X = 6) = 0.
$$

Elsőre kihúzzuk valamelyik kesztyűt. Ha  $X = 2$ , akkor a második kihúzott kesztyű éppen az első párja. Mivel 5 kesztyű maradt, ennek a valószínűsége

$$
\mathbf{P}(X=2) = \frac{1}{5}.
$$

Ha  $X = 3$ , akkor másodikra nem húztuk ki az első párját, ennek a valószínűsége 4/5, harmadikra viszont párt húztunk. A harmadik húzás előtt 4 kesztyű van, ebből 2 jó, így a pár valószínűsége 1/2. Vagyis

$$
\mathbf{P}(X=3) = \frac{4}{5} \cdot \frac{2}{4} = \frac{2}{5}.
$$

Végül pedig

$$
\mathbf{P}(X=4) = 1 - (\mathbf{P}(X=2) + \mathbf{P}(X=3)) = \frac{2}{5}.
$$

A várható érték

$$
\mathbf{E}(X) = 2 \cdot \frac{1}{5} + 3 \cdot \frac{2}{5} + 4 \cdot \frac{2}{5} = \frac{16}{5} = 3,2.
$$

A második momentum

$$
\mathbf{E}(X^2) = 2^2 \cdot \frac{1}{5} + 3^2 \cdot \frac{2}{5} + 4^2 \cdot \frac{2}{5} = \frac{54}{5},
$$

és így a szórás

$$
\mathbf{D}(X) = \sqrt{\mathbf{E}(X^2) - (\mathbf{E}(X))^2} = \frac{\sqrt{14}}{5} \approx 0,748.
$$

Láthatjuk, hogy a számolt eredmények, illetve a szimulált adatok nagymértékű hasonlóságot mutatnak.

Minden forráskód a következőképpen épül fel. Megadunk egy függvényt, mely tartalmazza a bemeneti információkat, és elvégzi a megadott számolást, elkészíti az ábrát. Ezek nem változtathatóak, különben az RStudio hibaüzenetet fog kiírni. Vannak bemeneti paraméterek, pl. hányszor szimulálunk, melyek változtathatóak a kódban, ezt mindig külön jelöljük. A futtatáshoz ki kell másolni a forráskódot, beilleszteni az RStudio-ba, a kurzort a kódok elé kell vinni, és a Ctrl+Enter billentyűzetkombinációt kell megnyomni. A kódok beolvasása után az utolsó parancs fogja kiírni a számolt eredményt, vagy megadni az ábrát. A kódban kommentek vannak elhelyezve, melyek mindig a # jel után találhatók.

```
Forráskód. # Függvény kezdete, NEM változtatható
simulategloves <- function() {
gloves <- c(rep("black", 2), rep("gray", 2), rep("red", 2))
draws \leq 0
selectedgloves <- character(0)
while (length(unique(selectedgloves)) >= draws) {
drawnglove <- sample(gloves, 1)
selectedgloves <- c(selectedgloves, drawnglove)
gloves <- gloves[-which(gloves == drawnglove)[1]]
draws \leq draws +1}
return(draws)
}
# Függvény vége
numsimulations <- 100 # szimulációk száma, változtatható
totaldraws <- 0 # NEM változtatható
drawslist <- c() # NEM változtatható
stopsafter <- rep(0, 6) # NEM változtatható
# Szimuláció kezdete, NEM változtatható
for (i in 1:numsimulations) {
draws <- simulategloves()
totaldraws <- totaldraws + draws
drawslist <- c(drawslist, draws)
stopsafter[draws] <- stopsafter[draws] + 1
}
# Szimuláció vége
# Megállások számának kiszámítása és kiíratása
stopsafter <- stopsafter / numsimulations
for (i in 1:length(stopsafter)) {
print(paste(i, "relatív gyakorisága:", stopsafter[i]))
}
# Szimulált adatok átlagának és szórásának kiszámítása, NEM változtatható
expecteddraws <- totaldraws / numsimulations
print(paste("Értékek átlaga:", expecteddraws))
meandraws <- mean(drawslist)
variance <- mean((drawslist - meandraws)∧2)
standarddeviation <- sqrt(variance)
print(paste("Értékek szórása:", standarddeviation))
```
<span id="page-4-0"></span>**2.2. Feladat.** Legyenek az  $U_1, U_2, \ldots$  független, a  $(0, 1)$  intervallumon egyenletes eloszlású

véletlen változók. Továbbá legyen

$$
N := \min \left\{ n : \sum_{i=1}^{n} U_i > 1 \right\}.
$$

Határozzuk meg  $E(N)$  értékét!

Megoldás. A feladat arra keresi a választ, hogy átlagosan hány darab (0, 1)-ről választott véletlen számot kell összeadnunk ahhoz, hogy az összeg meghaladja az egyet? A probléma szimulálása olyan esetekben is segítségünkre lehet, hogyha megsejteni szeretnénk a megoldást. A [3.](#page-5-0) táblázat, valamint az [1.](#page-5-1) ábra mutatják a szimulált eredmények átlagát, melyekből sejthetjük, hogy ez az átlagos érték e körül van.

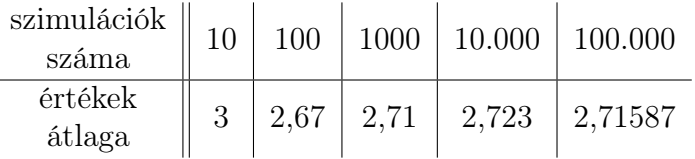

3. táblázat. A szimulált adatok átlaga a [2.2.](#page-4-0) Feladatban a szimulációk számának függvényében.

<span id="page-5-0"></span>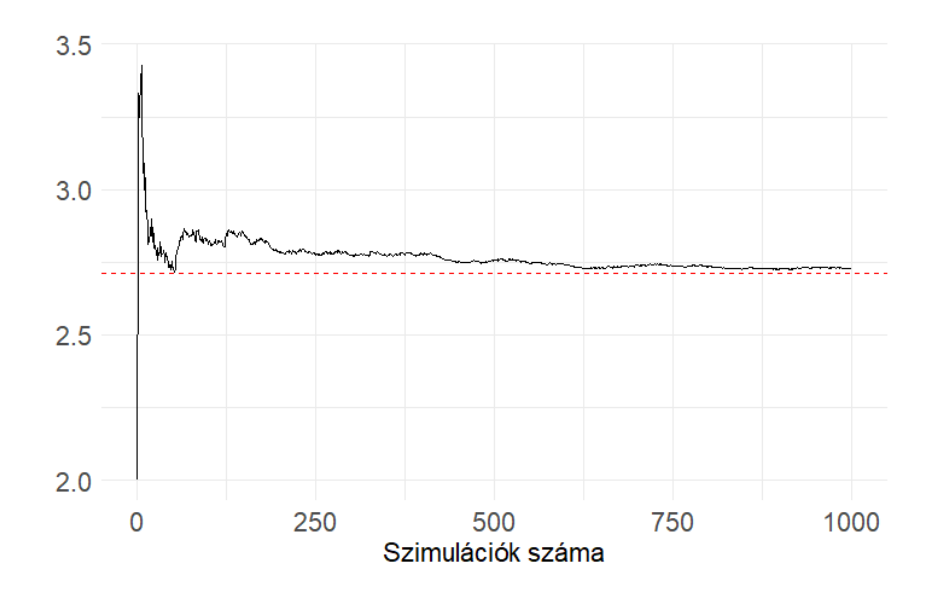

<span id="page-5-1"></span>1. ábra. Átlagos értékek ábrázolása a [2.2.](#page-4-0) Feladatban, ahol a szaggatott vonal az  $e$  értéke.

Legelőször meghatározzuk annak a valószínűségét, hogy  $N = 2$ .

$$
\mathbf{P}(N=2) = \mathbf{P}(U_1 + U_2 > 1) = 1 - \mathbf{P}(U_1 + U_2 \le 1).
$$

Geometriailag is tudjuk reprezentálni az  $U_1 + U_2 \leq 1$  valószínűséget. Mivel az  $U_1, U_2$  változók egyenletes eloszlásúak a  $(0, 1)$ -en, ezért az  $(U_1, U_2)$  koordinátájú pont bárhol előfordulhat az egységnégyzeten. Emiatt a  $P(U_1 + U_2 \leq 1)$  valószínűség éppen a [2.](#page-6-0) ábrán a beszínezett rész arányával egyezik meg az egységnégyzetben.

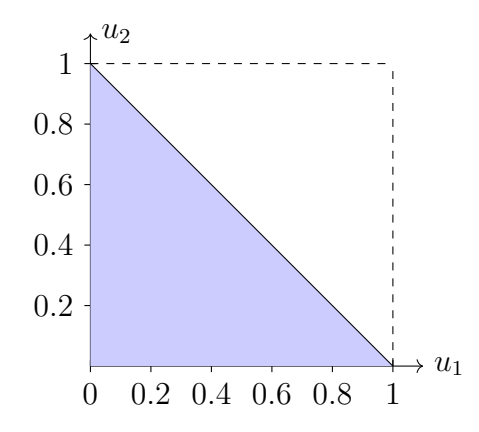

<span id="page-6-0"></span>2. ábra. $U_1+U_2\leq 1$ szemléltetése.

$$
\mathbf{P}(U_1 + U_2 \le 1) = \int_0^1 \int_0^{1-u_2} du_1 du_2 = \int_0^1 (1-u_2) du_2 = \frac{1}{2}.
$$

Tehát $\mathbf{P}(N=2)=1-1/2=1/2.$  Ezek után megvizsgáljuk ugyanezt $N=3$ esetében is.

$$
\mathbf{P}(N=3) = \mathbf{P}(U_1 + U_2 + U_3 > 1, U_1 + U_2 \le 1),
$$

azonban a két egyenlőtlenség egyidejű kezelése nem egyszerű, viszont egyszerűsít a dolgunkon az az észrevétel, hogy

$$
P(N = 3) = P(N \le 3) - P(N = 2),
$$

ahol

$$
\mathbf{P}(N \le 3) = \mathbf{P}(U_1 + U_2 + U_3 > 1) = 1 - \mathbf{P}(U_1 + U_2 + U_3 \le 1).
$$
  
\n
$$
\mathbf{P}(U_1 + U_2 + U_3 \le 1) = \int_0^1 \int_0^{1-u_3} \int_0^{1-u_3-u_2} du_1 du_2 du_3
$$
  
\n
$$
= \int_0^1 \frac{1}{2} (1 - 2u_3 + u_3^2) du_3
$$
  
\n
$$
= \frac{1}{6}.
$$

Tehát

$$
\mathbf{P}(N=3) = \mathbf{P}(N \le 3) - \mathbf{P}(N=2) = 1 - \frac{1}{6} - \frac{1}{2} = \frac{1}{3}.
$$

Általánosan látjuk tehát, hogy

$$
\mathbf{P}(N = n) = \mathbf{P}(N \le n) - \mathbf{P}(N \le n - 1)
$$

$$
= \left(1 - \frac{1}{n!}\right) - \left(1 - \frac{1}{(n - 1)!}\right)
$$

$$
= \frac{n - 1}{n!}.
$$

$$
\mathbf{E}(N) = \sum_{n=2}^{\infty} n \mathbf{P}(N = n) = \sum_{n=2}^{\infty} n \left(\frac{n - 1}{n!}\right) = \sum_{n=2}^{\infty} \frac{1}{(n - 2)!} = \sum_{n=0}^{\infty} \frac{1}{n!} = e.
$$

```
Forráskód. # Függvény kezdete, NEM változtatható
simulateprocess <- function() {
S <- 0 # Kezdőállapot
steps <- 0 # Lépések száma
while (S < 1) {
U <- runif(1) # Véletlenszerű szám a [0,1] intervallumból
S \leq S + U \# \tilde{U}j állapot
steps <- steps + 1
}
return(steps)
}
# Függvény vége
numsimulations <- 100000 # Szimulációk száma, változtatható
totalsteps <- 0 # Összes lépés száma, NEM változtatható
# Szimulált adatok átlagának kiszámítása, NEM változtatható
for (i in 1:numsimulations) {
totalsteps <- totalsteps + simulateprocess()
}
expectedsteps <- totalsteps / numsimulations
print(expectedsteps)
# Szimulált adatok átlagának kiszámítása vége
# Átlagos értékek ábrázolása, NEM változtatható
totalsteps <- 0
results <- numeric(numsimulations)
for (i in 1:numsimulations) {
totalsteps <- totalsteps + simulateprocess()
expectedsteps <- totalsteps / i
results[i] <- expectedsteps
}
library(ggplot2)
df <- data.frame(Simulations = 1:numsimulations, ExpectedSteps = results)
ggplot(df, aes(x = Simulations, y = ExpectedSteps)) +geom_line() +
geom_hline(yintercept = 2.71, linetype = "dashed", color = "red") +
geom_text(aes(x = Inf, y = 2.71, label = "2.71"), color = "red", hjust = -0.2,
size = 4) +
\text{labs}(\text{title} = \text{""},x = "Szimulációk száma",
V = "W" +
```

```
theme_minimal() +
theme(
axis.text = element_text(size = 15),
axis.title = element_text(size = 15)
)
# Átlagos értékek ábrázolásának vége
```
# <span id="page-8-0"></span>3. Diszkrét idejű Markov-láncok

A fejezetben előkerülő fogalmak, tételek, állítások megtalálhatóak [\[4\]](#page-24-2)-ben. Legyen T tetszőleges indexhalmaz,  $X_t$  pedig véletlen változó egy közös  $(\Omega, \mathcal{A}, P)$  valószínűségi mezőn minden  $t \in T$  esetén. Ekkor a véletlen változók  $\mathbb{X} = \{X_t : t \in T\}$  halmazát sztochasztikus folyamatnak nevezzük. Az  $X_t$  változók által felvehető értékek I halmazát pedig a folyamat állapotterének hívjuk. Ezen cikk keretében csak olyan esettel foglalkozunk, amikor T ⊂ R, ezáltal adódik egy rendezés a T halmazon, amit időnek nevezünk, míg a  $t \in T$  értéket nevezhetjük időparaméternek. Legyen  $t \in T$  és  $i \in I$  tetszőleges, ekkor az X sztochasztikus folyamat a t időpontban az i állapotban van, hogyha  $X_t = i$ . Az idő tekintetében legyen  $T = \mathbb{Z}_+ = \{0, 1, 2, \ldots\}$ , így X diszkrét idejű sztochasztikus folyamat.

Az  $\mathbb{X} = \{X_n : n \in \mathbb{Z}_+\}$  diszkrét idejű diszkrét állapotterű sztochasztikus folyamatot Markov-láncnak nevezzük, ha rendelkezik a memória nélküli tulajdonsággal, azaz ha tetszőleges  $n \in \mathbb{N}$  és tetszőleges  $i_0, i_1, \ldots, i_n, i_{n+1} \in I$  állapotok esetén

$$
\mathbf{P}(X_{n+1}=i_{n+1}|X_n=i_n,X_{n-1}=i_{n-1},\ldots,X_0=i_0)=\mathbf{P}(X_{n+1}=i_{n+1}|X_n=i_n),
$$

abban az esetben, ha

$$
\mathbf{P}(X_n = i_n, X_{n-1} = i_{n-1}, \dots, X_0 = i_0) > 0.
$$

Az X Markov-lánc egylépéses átmenetvalószínűségei alatt a

$$
p_{i,j}(n) = \mathbf{P}(X_{n+1} = j | X_n = i), \quad n \in \mathbb{Z}_+, \quad i, j \in I
$$

valószínűséget értjük. Ha ezen átmenetvalószínűségek nem függenek n értékétől, akkor a Markov-lánc (idő)homogén. Homogén Markov-lánc n-lépéses átmenetvalószínűségei

$$
p_{i,j}^{(n)} = \mathbf{P}(X_n = j | X_0 = i), \quad i, j \in I.
$$

A j állapot elérhető az i állapotból, hogyha

$$
\mathbf{P}(\exists n \in \mathbb{N} : X_n = j | X_0 = i) > 0.
$$

Az i, és a j állapotok kommunikációs viszonyban állnak egymással, ha kölcsönösen elérhetőek egymásból. A kommunikációs viszony, mint ekvivalenciareláció által egyértelműen meghatározott ekvivalenciaosztályokat kommunikációs osztályoknak nevezzük. Tehát egy kommunikációs osztályba azon állapotok tartoznak, melyek egymással kommunikációs viszonyban állnak. Ha egy Markov-láncnak csak egy kommunikációs osztálya van, azaz minden állapot kommunikál minden állapottal, irreducibilisnek nevezzük.

Az i állapotba történő visszatérések száma

$$
V_i := |\{n \in \mathbb{N} : X_n = i\}|,
$$

az i állapot r-edik visszatérési ideje:

$$
T_{i,r} := \min\{n > T_{i,r-1} : X_n = i\}, \quad r = 1, 2, \dots, \quad T_{i,0} := 0.
$$

Az i állapot tranziens, hogyha  $P(V_i < \infty) = 1$ , illetve rekurrens, ha  $P(V_i = \infty) = 1$ , továbbá ha az is teljesül  $\mu_i = \infty$ , akkor az állapot null-rekurrens, valamint, hogyha  $\mu_i < \infty$ , akkor pozitív rekurrens, ahol  $\mu_i := \mathbf{E}(T_{i,1})$ . Egy  $C \subseteq I$  kommunikációs osztály zárt, hogyha minden  $i \in C$ , és minden  $j \in I \setminus C$  esetén  $p_{i,j} = 0$ , különben pedig nyílt. Tetszőleges nyílt kommunikációs osztály tranziens. Azok a kommunikációs osztályok, melyek végesek, és zártak pozitív rekurrensek.

Legyen  $A \subseteq I$ , ekkor

$$
p_i^A = \mathbf{P}(\text{valaha elérjük } A \text{-t} | X_0 = i) = \begin{cases} 1, & \text{ha } i \in A, \\ \sum_{j \in I} p_{i,j} p_j^A, & \text{ha } i \notin A, \end{cases}
$$

$$
h_i^A = \mathbf{E}(\text{hány lépésben érjük el } B\text{-t}|X_0 = i) = \begin{cases} 0, & \text{ha } i \in A, \\ 1 + \sum_{j \in I} p_{i,j} h_j^A, & \text{ha } i \notin A. \end{cases}
$$

<span id="page-9-0"></span>3.1. Feladat. Szabályos dobókockával dobunk, és azt tartjuk számon, hogy az eddigi dobások közül mekkora volt a legnagyobb. Vagyis n dobás után a folyamatunk a j állapotban van, ha az első n dobás közül j volt a maximális, tehát

$$
X_n := \max_{j=1,\dots,n} \xi_j,
$$

ahol  $\xi_j$  a j-edik kockadobás eredményét jelölő véletlen változó.

- (a) Markov-lánc-e a folyamat?
- (b) Adjuk meg az átmenetmátrixot!
- (c) Mi  $X_2$  eloszlása, ha a folyamat kezdeti eloszlása  $\alpha = (0, 1, 0, 0, 0, 0)$ ?

Megoldás. A folyamat négy szimulációját a [3.](#page-9-0) ábra mutatja. Jól látható, hogy a hat elnyelő állapota a folyamatnak, vagyis ha abba az állapotba belép a folyamat, akkor onnan természetesen nem tud kilépni.

- (a) A folyamat Markov-lánc, hiszen csak az számít, hogy egy adott időpontban éppen melyik állapotban van a folyamat, annak, hogy oda hogyan jut el nincs jelentősége.
- (b) A folyamat átmenetmátrixa, mely tartalmazza a  $p_{i,j}$  valószínűségeket

 $\overline{1}$ 

$$
\mathbb{P} = \begin{pmatrix} \frac{1}{6} & \frac{1}{6} & \frac{1}{6} & \frac{1}{6} & \frac{1}{6} & \frac{1}{6} \\ 0 & \frac{2}{6} & \frac{1}{6} & \frac{1}{6} & \frac{1}{6} & \frac{1}{6} \\ 0 & 0 & \frac{3}{6} & \frac{1}{6} & \frac{1}{6} & \frac{1}{6} \\ 0 & 0 & 0 & \frac{4}{6} & \frac{1}{6} & \frac{1}{6} \\ 0 & 0 & 0 & 0 & \frac{5}{6} & \frac{1}{6} \\ 0 & 0 & 0 & 0 & 0 & 1 \end{pmatrix}.
$$

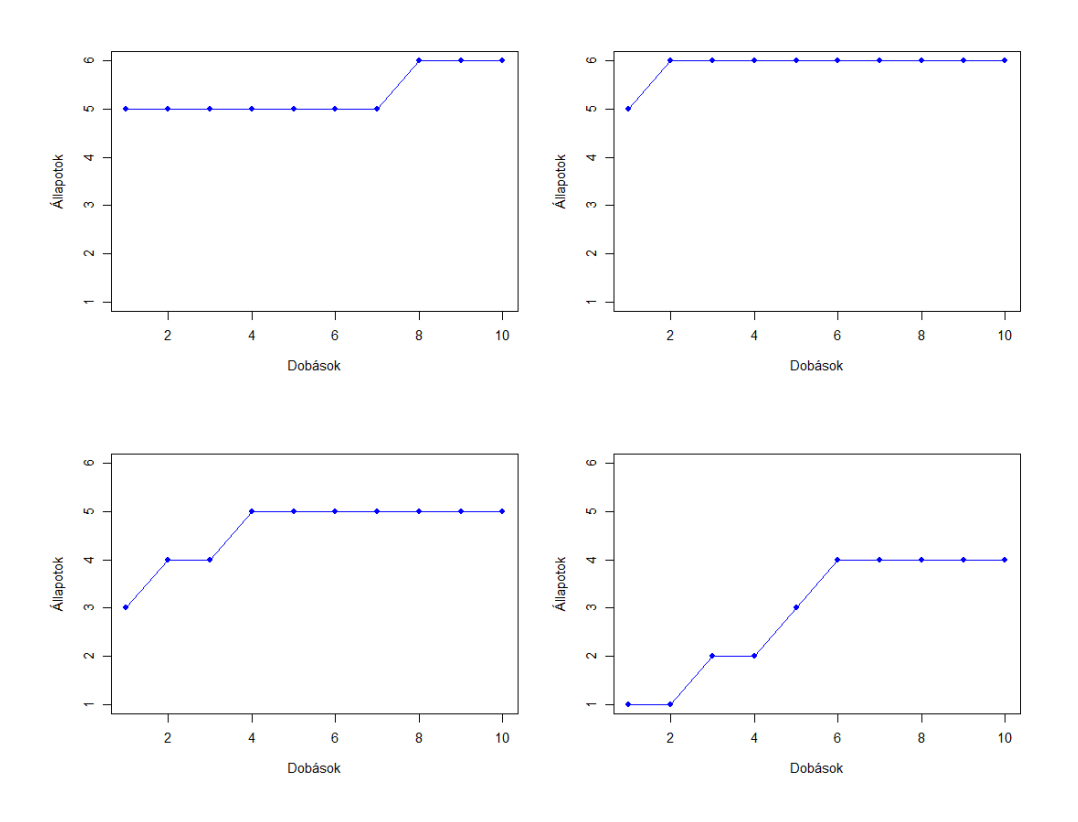

3. ábra. A [3.1.](#page-9-0) Feladat négy szimulációja.

(c)

$$
X_2 \sim \alpha \mathbb{P}^2 = \left(0, \frac{4}{36}, \frac{5}{36}, \frac{7}{36}, \frac{9}{36}, \frac{11}{36}\right)
$$

.

Forráskód. par(mfrow = c(2, 2)) # Ábra méretének beállítása, NEM változtatható n <- 10 # Dobások száma, változtatható j <- 1 # Kezdő állapot, NEM változtatható # Függvény megadása, NEM változtatható

```
simulateprocess <- function(n, j) {
currentstate <- j
statesequence <- vector("numeric", n)
for (i in 1:n) {
dobás <- sample(1:6, 1)
if (dobás > currentstate) {
currentstate <- dobás
}
statesequence[i] <- currentstate
}
return(statesequence)
```

```
}
# Függvény vége
# Ábrázolás, NEM változtatható
par(mfrow = c(2, 2))for (i in 1:4) {
statesequence <- simulateprocess(n, j)
plot(1:n, statesequence, type = "o", xlab = "Dobások", ylab = "Állapotok",
ylim = c(1, 6), pch = 16, col = "blue")
}
# Ábrázolás vége
```
<span id="page-11-1"></span>3.2. Feladat. Kedvenc focicsapatunk a korábbi fordulók eredményétől függetlenül egy-egy meccsen 0,2 valószínűséggel nem szerez gólt; 0,3 valószínűséggel 1 gólt; 0,2 valószínűséggel 2 gólt; 0,2 valószínűséggel 3 gólt; végül 0,1 valószínűséggel 4 gólt szerez. (Arra még a legöregebb szurkolók sem emlékeznek, hogy a fiúk valaha is 4-nél többet vágtak volna, szóval ettől az esettől eltekinthetünk.) Legyen  $X_n$  a rúgott gólok számának maximuma n forduló után. Az  $X_n$  sorozat Markov láncot alkot? Adjuk meg a folyamat átmenetgráfját, a kommunikációs osztályokat és az állapotok típusát.

Megoldás. A folyamat négy szimulációját az [5.](#page-12-0) ábra mutatja. A négy elnyelő állapota a folyamatnak, ha abba az állapotba belép a folyamat, akkor onnan természetesen nem tud kilépni.

 $X_n$  Markov-lánc, hiszen elég az n. forduló után tudnunk, hogy eddig mennyi volt a legtöbb gól amit lőttek, ami épp  $X_n$ . Ebből az addigiaktól függetlenül meg tudjunk mondani, hogy hány gólt mekkora valószínűséggel lő a csapatunk, ami épp azt jelenti, hogy a folyamatunk Markov-lánc. A folyamat átmenetgráfját a [4.](#page-11-0) ábra mutatja.

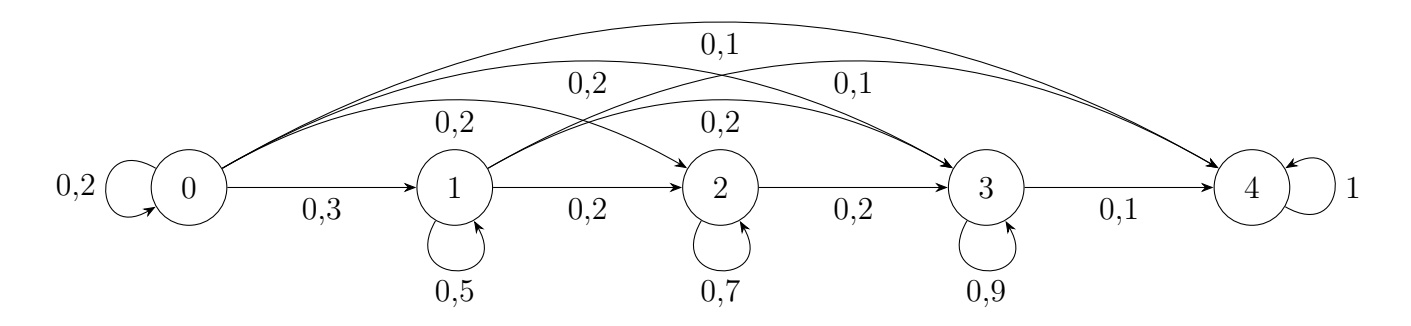

<span id="page-11-0"></span>4. ábra. A [3.2.](#page-11-1) Feladat átmenetgráfja.

A gráfból jól látható, hogy a kommunikációs osztályok a {0}, {1}, {2}, {3}, {4}, melyből az első négy nyílt, ők tranziensek, míg az utolsó kommunikációs osztály véges, és zárt, így pozitív rekurrens.

Forráskód. # Valószínűségek beállítása minden meccsre, NEM változtatható  $valoszinusegekmind \leq matrix(c(0.2, 0.3, 0.2, 0.2, 0.1,$ 0.2, 0.3, 0.2, 0.2, 0.1,

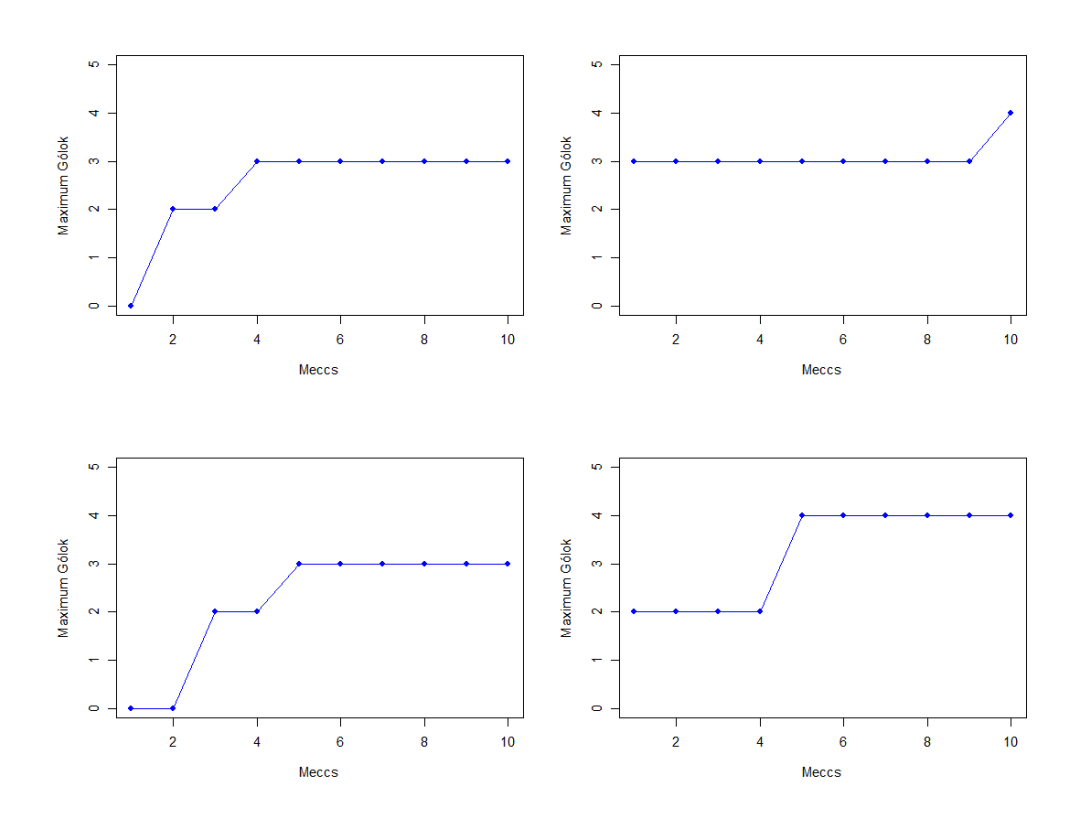

<span id="page-12-0"></span>5. ábra. A [3.2.](#page-11-1) Feladat négy szimulációja.

```
0.1, 0.2, 0.3, 0.2, 0.2,
0.2, 0.1, 0.2, 0.3, 0.2,
0.3, 0.2, 0.2, 0.1, 0.2,
0.2, 0.3, 0.2, 0.2, 0.1,
0.1, 0.2, 0.3, 0.2, 0.2,
0.2, 0.1, 0.2, 0.3, 0.2,
0.3, 0.2, 0.2, 0.1, 0.2,
0.2, 0.3, 0.2, 0.2, 0.1), nrow = 10, byrow = TRUE)
# Függvény megadása, NEM változtatható
simulaciomind <- function() {
allapot <- 0
maxgolallapot <- 0
allapotok <- numeric(10)
for (i in 1:10) {
gollok <- sample(0:4, 1, replace = TRUE, prob = valoszinusegekmind[i, ])
if (gollok > maxgolallapot) {
maxgolallapot <- gollok
}
if (gollok > allapot) {
allapot <- gollok
}
```

```
allapotok[i] <- allapot
}
return(allapotok)
}
# Függvény megadásának vége
nfordulok <- 4 # NEM változtatható
eredmenyek <- replicate(nfordulok, simulaciomind()) # NEM változtatható
# Ábrázolás, NEM változtatható
par(mfrow = c(2, 2))for (i in 1:nfordulok) {
statesequence <- eredmenyek[, i]
plot(1:10, statesequence, type = "o", xlab = "Meccs", ylab = "Maximum Gólok",
vlim = c(0, 5), pch = 16, col = "blue")
}
# Ábrázolás vége
```
### 3.1. Véletlen bolyongás

Legyen  $d \in \mathbb{N}$  tetszőleges, és tekintsük az  $\mathbb{X}(d)$  d-dimenziós szimmetrikus véletlen bolyongást, azaz legyenek a lánc állapotai a d-dimenziós rács pontja, indítsuk ki az origóból, és minden lépésben léptessük a láncot valamelyik szomszédos állapotba diszkrét egyenletes eloszlás szerint, minden korábbi lépéstől függetlenül, azaz

$$
p_{i,j} = \begin{cases} \frac{1}{2d}, & \text{ha } |i-j| = 1, \\ 0, & \text{különben}, \end{cases} \quad i, j \in \mathbb{Z}^d.
$$

A [6.](#page-14-0) ábra egy kétdimenziós szimmetrikus véletlen bolyongás szimulációját, valamint a [8.](#page-18-0) ábra négy trajektóriáját mutatja egy speciális egydimenziós véletlen bolyongásnak. A ddimenziós szimmetrikus véletlen bolyongás egy irreducibilis Markov-lánc, valamint a Pólyatétele alapján null-rekurrens, ha  $d = 1, 2$ , valamint tranziens, ha  $d \geq 3$ . Megmutatjuk  $d = 1$ esetén, hogy a tétel valóban igaz.

Ha a lánc a 0 állapotból indul ki, akkor csak páros sok lépésben térhet vissza oda. Pontosan 2n lépésben akkor tér vissza, ha n lépést tesz jobbra és n lépést balra. Mivel a jobbra tett lépések száma binomiális eloszlást követ, kapjuk, hogy

$$
p_{0,0}^{(2n)} = {2n \choose n} p^n q^n = \frac{(2n)!}{(n!)^2} (pq)^n, \quad n = 0, 1, ...
$$

ahol  $q = 1 - p$ . Az ismert Stirling-formula szerint

$$
n! \sim \left(\frac{n}{e}\right)^n \sqrt{2\pi n}, \quad n \to \infty,
$$

amiből

$$
p_{0,0}^{(2n)} \sim a_n = \frac{(2n/e)^{2n}\sqrt{4\pi n}}{\left[ (n/e)^n \sqrt{2\pi n} \right]^2} (pq)^n = \frac{(4pq)^n}{\sqrt{\pi n}}, \quad n \to \infty.
$$

Ekkor tetszőleges  $\varepsilon > 0$  esetén létezik  $n_0$ , hogy  $n > n_0$  mellett  $a_n(1-\varepsilon) \le p_{0,0}^{(2n)} \le an(1+\varepsilon)$ , amiből adódik, hogy

$$
\sum_{n=0}^{\infty} p_{i,i}^{(2n)} \quad \text{és} \quad \sum_{n=1}^{\infty} a_n
$$

pontosan ugyanazokra a p értékekre konvergensek, illetve divergensek. Hogyha  $p \neq 1/2$ , akkor  $4pq < 1$ , és

$$
\sum_{n=1}^{\infty} a_n \le \sum_{n=1}^{\infty} (4pq)^n = \frac{1}{1 - 4pq} < \infty,
$$

vagyis a nem szimmetrikus esetben a 0 állapot tranziens. Ha  $p = 1/2$ , akkor  $4pq = 1$ , és

$$
\sum_{n=1}^{\infty} a_n = \frac{1}{\sqrt{\pi}} \sum_{n=1}^{\infty} \frac{1}{n^{1/2}} = \infty,
$$

azaz a szimmetrikus esetben a 0 állapot rekurrens. Emellett  $a_n \to 0$ , melyből  $p_{0,0}^{(n)} \to 0$ , így null-rekurrens. Felhasználtuk a típusok karakterizációjáról szóló tételt, mely szerint az i állapot pontosan akkor tranziens, hogyha

$$
\sum_{n=0}^{\infty} p_{i,i}^{(n)} < \infty,
$$

valamint pontosan akkor null-rekurrens, ha

$$
\sum_{n=0}^{\infty} p_{i,i}^{(n)} = \infty, \text{ és } \lim_{n \to \infty} p_{i,i}^{(n)} = 0.
$$

<span id="page-14-0"></span>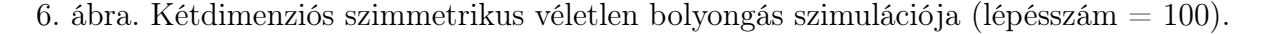

```
Forráskód. library(ggplot2)
# Véletlen bolyongás szimulálása, a kódban csak a lépésszám változtatható, amit
# külön jelöltünk
randomwalk <- function(steps) {
# Kezdeti pozíció
position \leq -c(0, 0)# Pozíciók tárolása
positions \leq- matrix(NA, nrow = steps + 1, ncol = 2)
positions[1, ] <- position
# Bolyongás lépései
for (i in 1:steps) {
direction <- sample(c("up", "down", "left", "right"), 1)
if (direction == "up") {
position[2] <- position[2] + 1
} else if (direction == "down") {
position[2] <- position[2] - 1
} else if (direction == "left") {
position[1] <- position[1] - 1
} else if (direction == "right") {
position[1] <- position[1] + 1
}
positions [i + 1, ] \leftarrow position
}
return(positions)
}
# Véletlen bolyongás szimulálása 100 lépésig
steps <- 100 # változtatható
walk <- randomwalk(steps)
# Adatok átalakítása adatkeretbe
walkdf \leq data.frame(x = walk[, 1], y = walk[, 2])
# Ábra készítése
ggplot(walkdf, aes(x, y)) +geom_path(color = "blue") +
geom\_point(color = "red", size = 2) +geom\_point(data = data-frame(x = 0, y = 0), aes(x, y),
color = "red", shape = 4, size = 3) + # Piros X a (0, 0) ponton
theme_minimal()
```
#### 3.2. A játékos csődje

A probléma [\[5\]](#page-24-3)-ben is megtalálható. Egy szerencsejátékosnak kezdetben van a forintja, és addig játszik, míg vagy nyer b forintot, vagy elveszti az a forintját és így csődbe jut. Minden játékban  $p \in (0, 1)$  valószínűséggel nyer 1 forintot, és 1 − p valószínűséggel veszít. Arra a kérdésre keressük a választ, hogy mekkora a csődbejutás valószínűsége.

Megoldás. Tegyük fel, hogy a a kezdőtőként, és ellenfelünknek b egységnyi pénze van. Legyen $X_n$ az  $n\text{-edik körbeli nyereményünk mennyisége. Ekkor $X_0=0$ kezdeti állapottal $\mathbb X$$ egy véletlen bolyongás elnyelő falakkal,  $I = \{-a, -a+1, \ldots, b-1, b\}$  állapottérrel, mindezt a [7.](#page-16-0) ábra szemlélteti.

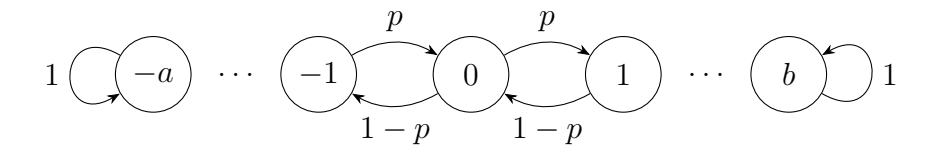

<span id="page-16-0"></span>7. ábra. A játékos csődje probléma szemléltetése.

A kérdésre pedig a válasz éppen a  $p_0^{\{-a\}}$  $b_0^{1-a}$ <sup>e</sup> elnyelési valószínűség. Legyen  $m = a + b$ , valamint jelölje  $p_i = p_i(m - i, p)$  a játékos csődbe jutásának valószínűségét, ha kezdetben *i* forintja van. A  $p_a(b, p)$  értéket szeretnénk meghatározni. Jelölje  $C_i$  azt az eseményt, hogy a játékos csődbe megy i forinttal indulva. Ekkor

$$
p_i = \mathbf{P}(C_i) = \mathbf{P}(C_i | \text{az 1. játékot megnyeri}) \mathbf{P}(\text{az 1. játékot megnyeri}) + \mathbf{P}(C_i | \text{az 1. játékot elveszti}) \mathbf{P}(\text{az 1. játékot elveszti}) = p_{i+1}p + p_{i-1}(1-p).
$$

Vagyis a folyamatnak az alábbi átmenevalószínűségei vannak

$$
p_i^{\{-a\}} = \begin{cases} 1, & \text{ha } i = -a, \\ 0, & \text{ha } i = b, \\ p_{i+1}^{\{-a\}}p + p_{i-1}^{\{-a\}}(1-p), & \text{ha } i \in \{-a+1, \dots, b-1\}. \end{cases}
$$

Felhasználva a  $q = 1 - p$ , valamint  $r = p/q$  jelöléseket, az előző egyenletből kapjuk, hogy

$$
p_{i-1} - p_i = r(p_i - p_{i+1}).
$$

Ezután a  $p_m = 0$  feltételt felhasználva

$$
p_{m-1} = p_{m-1}
$$
  
\n
$$
p_{m-2} - p_{m-1} = r(p_{m-1} - p_m) = rp_{m-1}
$$
  
\n
$$
p_{m-3} - p_{m-2} = r(p_{m-2} - p_{m-1}) = r^2 p_{m-1}
$$
  
\n
$$
\vdots
$$
  
\n
$$
p_1 - p_2 = r(p_2 - p_3) = r^{m-2} p_{m-1}
$$
  
\n
$$
p_0 - p_1 = r(p_1 - p_2) = r^{m-1} p_{m-1}
$$

egyenletrendszer adódik. Összeadás után kapjuk, hogy

$$
1 = p_0 = (1 + r + r^2 + \dots + r^{m-1})p_{m-1} = \begin{cases} mp_{m-1}, & \text{ha } r = 1, \\ \frac{1 - r^m}{1 - r} p_{m-1}, & \text{ha } r \neq 1, \end{cases}
$$

és így

$$
p_{m-1} = \begin{cases} \frac{1}{m} = \frac{1}{a+b}, & \text{ha } p = \frac{1}{2}, \\ \frac{1-r}{1-r^m} = \frac{1-r}{1-r^{a+b}}, & \text{ha } p \neq \frac{1}{2}. \end{cases}
$$

A fenti egyenletrendszerben az első két egyenlőséget összeadva  $p_{m-2} = (1 + r)p_{m-1}$  adódik, az első hármat összeadva  $p_{m-3} = (1 + r + r^2)p_{m-1}$  adódik,... végül kapjuk, hogy  $p(a, b) =$  $p_a = p_{m-b} = (1 + r + r^2 + ... + r^{b-1})p_{m-1}$ . A mértani  $(r \neq 1)$ , vagy a konstans 1  $(r = 1)$ sorozat összegzés után kapjuk, hogy

<span id="page-17-1"></span>
$$
p(a,b) = p_0^{\{-a\}} = \begin{cases} \frac{b}{a+b}, & \text{ha } p = \frac{1}{2}, \\ \frac{1-r^b}{1-r^{a+b}}, & \text{ha } p \neq \frac{1}{2}. \end{cases}
$$
 (1)

Jelölje  $q_i$  a játékos nyerésének valószínűségét. Erre gondolhatunk úgy is, mint a kaszinó csődbe jutásának valószínűsége, ezért az előző formula szerint

<span id="page-17-2"></span>
$$
q(a,b) = p_0^{\{b\}} = \begin{cases} \frac{a}{a+b}, & \text{ha } p = \frac{1}{2},\\ \frac{1 - \left(\frac{1}{r}\right)^a}{1 - \left(\frac{1}{r}\right)^{a+b}} = \frac{r^b - r^{a+b}}{1 - r^{a+b}}, & \text{ha } p \neq \frac{1}{2}. \end{cases}
$$
(2)

A csőd, és a siker valószínűségét összegezve  $p(a, b) + q(a, b) = 1$ , vagyis előbb-utóbb valaki 1 valószínűséggel csődbe jut. Hasonlóan a várható játékidő is kiszámolható az alábbi képlettel

<span id="page-17-3"></span>
$$
\mathbf{E}(\text{játék hossza}) = h_0^{\{-a,b\}} = \begin{cases} ab, & \text{ha } p = \frac{1}{2}, \\ \frac{a}{1 - 2p} - \frac{a + b}{1 - 2p} \frac{1 - \left(\frac{q}{p}\right)^a}{1 - \left(\frac{q}{p}\right)^{a + b}}, & \text{ha } p \neq \frac{1}{2}. \end{cases}
$$
(3)

<span id="page-17-0"></span>3.3. Feladat. Tegyük fel, hogy összekuporgatunk 100 dollárt, és elmegyünk egy kaszinóba, melynek 100 dollár az alaptőkéje. A ruletten játszunk, és az a taktikánk, hogy mindig egy zsetont teszünk a piros színre, ezáltal forgatásonként 18/37 és 19/37 valószínűséggel nyerünk illetve vesztünk egy zsetont. Mekkora valószínűséggel megyünk csődbe, ha 10 dolláros zsetonokkal játszunk? Mennyi az átlagos játékidő?

Megoldás. A megoldás előtt a problémát tudjuk szimulálni. A bevezetőben leírtak itt is szintén igazak, nagyon sok ideig tartana ezt a kísérletet sokszor megismételni. Ahogy azt a [8-](#page-18-0)as ábrán láthatjuk a folyamat a 100 állapotból indul ki, vagyis  $X_0 = 100$ , és akkor van vége, hogyha elértük a nullát (csődbe jutottunk), vagy elértük a 200-at (elnyertük a bank összes pénzét). A [4.](#page-18-1) táblázat a csőd relatív gyakoriságát, valamint az átlagos játékidőt tartalmazza.

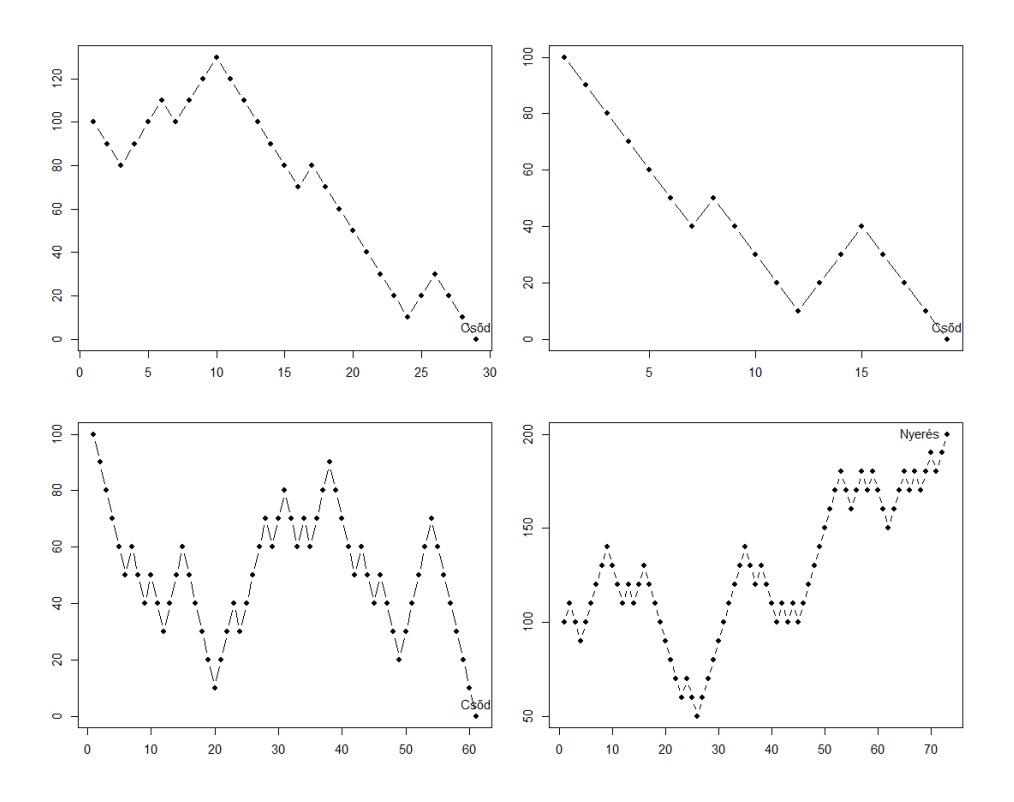

<span id="page-18-0"></span>8. ábra. A [3.3.](#page-17-0) Feladat négy szimulációja.

| szimulációk<br>száma        | 10   | 100    | 1000  | 10.000 |
|-----------------------------|------|--------|-------|--------|
| csőd relatív<br>gyakorisága | 0,7  | 0,61   | 0,621 | 0,627  |
| átlagos<br>játékidő         | 71,6 | 105,76 | 99,63 | 98,18  |

<span id="page-18-1"></span>4. táblázat. A csőd relatív gyakorisága, valamint az átlagos játékidő a [3.3.](#page-17-0) Feladatban a szimulációk számának függvényében.

A fenti [\(1\)](#page-17-1), [\(2\)](#page-17-2), illetve [\(3\)](#page-17-3) képleteket használva

$$
p = \frac{18}{37}
$$
,  $q = \frac{19}{37}$ ,  $a = b = 10$ ,

így

$$
p_0^{\{10\}} = \frac{\frac{18^{10}}{19} - \frac{18^{20}}{19}}{1 - \frac{18^{20}}{19}} \approx 0,368,
$$
  

$$
p_0^{\{-10\}} = \frac{1 - \frac{18^{10}}{19}}{1 - \frac{18^{20}}{19}} \approx 0,632,
$$

valamint

$$
h_0^{\{-10,10\}} = \frac{10}{1 - 2 \cdot \frac{18}{37}} - \frac{20}{1 - 2 \cdot \frac{18}{37}} \cdot \frac{1 - \left(\frac{19}{18}\right)^{10}}{1 - \left(\frac{19}{18}\right)^{20}} \approx 97,65.
$$

Látható, hogy a szimulált adatok, és a számolt értékek nagyfokú összhangot mutatnak.

```
Forráskód. # Függvény megadása, NEM változtatható
jatekoscsodjesimulacio <- function() {
penz <- 100
dobasszam <- 0
allapotok <- c(penz)
while (penz > 0 && penz < 200) {
dobasszam <- dobasszam + 1
erme <- sample(c(-10, 10), 1, replace = TRUE, prob = c(19/37, 18/37))penz <- penz + erme
allapotok <- c(allapotok, penz)
}
return(allapotok)
}
# Függvény megadásának vége
# Szimulációk száma
szimulaciokszama <- 4 # változtatható, de ábrázolva mindig négy ábra lesz
# Szélessége és magassága beállítása
parwidth <- 7
parheight <- 4
#Elrendezés
par(mfrow = c(2, 2), mar = c(3, 3, 2, 1))# Szimulálás, NEM változtatható
for (i in 1:szimulaciokszama) {
allapotok <- jatekoscsodjesimulacio()
plot(allapotok, type = "b", pch = 16, xlab = "", ylab = "",
main = paste("Szimuláció", i))
if (allapotok[length(allapotok)] >= 200) {
text(length(allapotok), allapotok[length(allapotok)], "Nyerés", pos = 2)
} else {
text(length(allapotok), allapotok[length(allapotok)], "Csőd", pos = 3)
}
}
# Szimulálás vége
# Relatív gyakoriságok kiszámítása
```

```
# Szimulációk száma
szimulaciokszama <- 10 # Változtatható
# Csődök és nyerések számlálója
csodszamlalo <- 0 # NEM változtatható
nyeresszamlalo <- 0 # NEM változtatható
set.seed(42)
for (i in 1:szimulaciokszama) {
allapotok <- jatekoscsodjesimulacio()
if (allapotok[length(allapotok)] >= 200) {
nyeresszamlalo <- nyeresszamlalo + 1
} else {
csodszamlalo <- csodszamlalo + 1
}
}
# Eredmények kiírása, NEM változtatható
cat("Csődök száma:", csodszamlalo)
cat("Nyerések száma:", nyeresszamlalo)
cat("Csőd relatív gyakoriság:", csodszamlalo/szimulaciokszama)
# Átlagos játékidő # NEM változtatható
jatekoscsodjesimulacio <- function() {
penz <- 100
dobasszam <- 0
allapotok <- c(penz)
while (penz > 0 && penz < 200) {
dobasszam <- dobasszam + 1
erme <- sample(c(-10, 10), 1, replace = TRUE, prob = c(19/37, 18/37))
penz <- penz + erme
allapotok <- c(allapotok, penz)
}
return(dobasszam)
}
# Szimulációk száma
szimulaciokszama <- 10 # Változtatható
# Dobásszámok tárolása
dobasszamok <- numeric(szimulaciokszama)
set.seed(42)
for (i in 1:szimulaciokszama) {
dobasszamok[i] <- jatekoscsodjesimulacio()
```

```
}
# Várható végezési idő kiszámítása
atlagosvegezesiido <- mean(dobasszamok)
```
cat("Átlagos játékidő:", atlagosvegezesiido)

### 3.3. Galton–Watson-folyamat

Az alfejezetben előkerülő fogalmak, állítások megtalálhatóak [\[1\]](#page-24-4)-ben. Legyenek  $\{\xi_{n,i}: n, i \in$ N} független azonos eloszlású nemnegatív egész értékű véletlen változók. Az  $\mathbb{X} = \{X_n : n \in \mathbb{N}\}$  $\mathbb{N}\}\$ egy Galton–Watson folyamat, hogyha  $X_0 = 1$ , és

<span id="page-21-0"></span>
$$
X_{n+1} = \sum_{i=1}^{X_n} \xi_{n,i}, \quad n \in \mathbb{N}.
$$
 (4)

A  $\{\xi_{n,i}: n, i \in \mathbb{N}\}\$ változók közös eloszlását utódeloszlásnak nevezzük, hiszen  $X_n$  reprezentálja a populáció *n*-edik generációjának méretét, és  $\xi_{n,i}$  az *n*-edik generáció *i*-edik tagjának utódainak számát. Így valóban az (n + 1)-edik generáció méretét megkapjuk a [\(4\)](#page-21-0)-ben szereplő véletlen tagszámú összegként.

<span id="page-21-2"></span>3.4. Feladat. Egy titkos szegedi szerencsétlen laborbaleset következtében egy halálos zombivírus terjed útjára a városban. Az elsőként megfertőződött laboráns indítja el a járványt. Egy zombi 0,4 - 0,4 valószínűséggel harap meg egy, illetve két embert, megfertőzve őket. A maradék 0,2 valószínűséggel kimeríti energiáit és végtelen álomba szunnyad.

- (a) Várhatóan hány zombi lesz az n. generációban? Mekkora valószínűséggel fog a járvány megszűnni?
- (b) Mi történik, ha kezdetben három laboránst fertőz meg a vírus?
- (c) Attól függően, hogy hány ember fertőződik meg a kezdetekkor, elérhető-e az, hogy a járvány 1 valószínűséggel fennmaradjon?

Megoldás. A feladat kettő darab szimulációját a [9.](#page-22-0) ábra mutatja, ahol minden egyes generációban az új egyedek száma van ábrázolva, vagyis az  $X_n$ -ek. További kérdés még, hogy az n-edik generációban átlagosan hány darab zombi lesz? Ezt szintén tudjuk szimulálni, melyek eredményét a [5.](#page-21-1) táblázat mutatja a szimulációk számának függvényében, ahol  $n = 10$ .

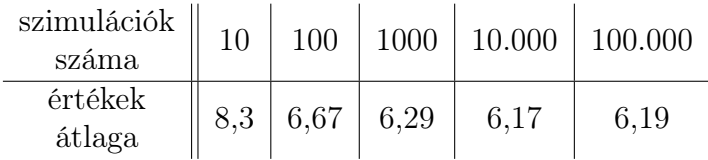

<span id="page-21-1"></span>5. táblázat. A szimulált adatok átlaga a [3.4.](#page-21-2) Feladatban a szimulációk számának függvényében.

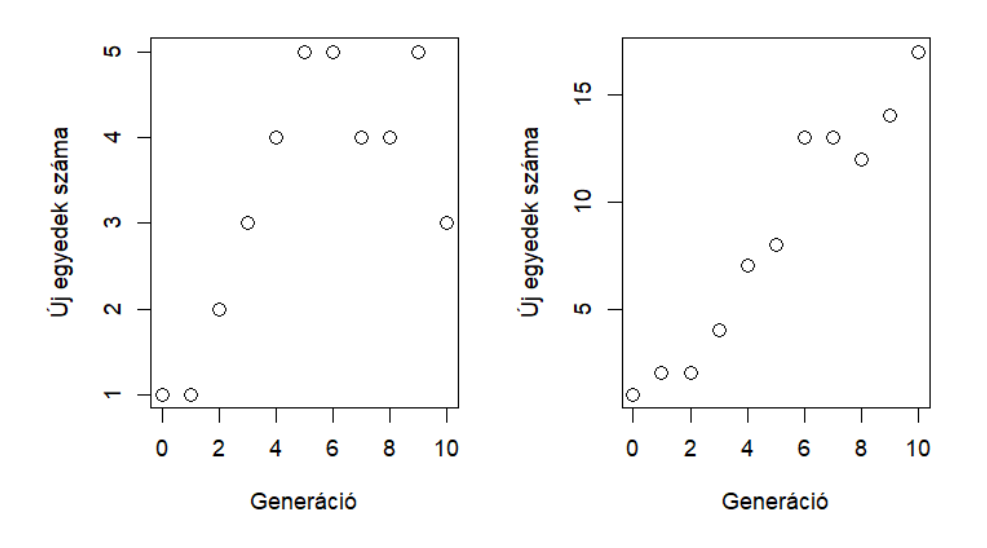

<span id="page-22-0"></span>9. ábra. A [3.4.](#page-21-2) Feladat kettő szimulációja.

(a) A folyamat generátorfüggvénye

$$
G_{\xi}(t) = 0.2 + 0.4t + 0.4t^{2},
$$

így

$$
\mathbf{E}(\xi) = G_{\xi}'(1) = 1, 2.
$$

Vagyis az n. generációban várhatóan

$$
\mathbf{E}(X_n) = (\mathbf{E}(\xi))^n = 1,2^n
$$

zombi lesz, ami  $n = 10$  esetén 6,19, mely összhangban van a szimulált adatokkal. A kihalási valószínűség a  $q = G_{\xi}(q)$  egyenlet legkisebb nemnegatív megoldása, ami  $q = 1/2$ .

(b) Ebben az esetben lesz három egymástól független, azonos eloszlású Galton–Watonfolyamatunk, amik külön-külön 1/2 valószínűséggel halnak ki, így

$$
\mathbf{E}(X_n) = 3 \cdot 1, 2^n, \quad q = \frac{1}{8}.
$$

(c) Hogyha N embert fertőz meg kezdetben a vírus, akkor a kihalás valószínűsége  $(1/2)^N$ , vagyis mindig pozitív valószínűséggel fog kihalni a folyamat, így nem érhető el, hogy 1 valószínűséggel fennmaradjon a járvány.

Forráskód. # A kezdeti populáció mérete, NEM változtatható kezdetipopulacio <- 1

# Az utódok számára a valószínűségek, NEM változtatható

```
valoszinusegek \leq c(0.2, 0.4, 0.4)# A generációk száma
generaciok <- 10
# A folyamat generálása, NEM változtatható
populacio <- rep(kezdetipopulacio, generaciok + 1)
par(mfrow = c(1, 2))for (k in 1:2) {
for (i in 1:generaciok) {
if (populacio[i] == 0) {
populacio[i + 1] <- 0
} else {
utodok <- rep(0, populacio[i])
for (j in 1:populacio[i]) {
utodok[j] <- sample(c(0,1,2), 1, prob = valoszinusegek)
}
populacio[i + 1] <- sum(utodok)
}
}
plot(0:generaciok, populacio, xlab = "Generáció", ylab="Új egyedek száma",
cex=1.5, xlim = c(0, generaciok))}
# Átlagok kiszámolása
szimulaciok <- 1000 # Változtatható
generaciok <- 10 # Változtatható
atlagok <- numeric(szimulaciok)
# Értékek átlagának kiszámítása, NEM változtatható
for (k in 1:szimulaciok) {
populacio <- rep(kezdetipopulacio, generaciok + 1)
for (i in 1:generaciok) {
if (populacio[i] == 0) {
populacio[i + 1] <- 0
} else {
utodok <- rep(0, populacio[i])
for (j in 1:populacio[i]) {
utodok[j] <- sample(c(0,1,2), 1, prob = valoszinusegek)
}
populacio[i + 1] <- sum(utodok)
}
}
atlagok[k] <- populacio[generaciok + 1]
}
cat(mean(atlagok))
```
# Értékek átlagának kiszámítása vége

Köszönetnyilvánítás. Hálás köszönettel tartozom Máder Attilának az építő jellegű észrevételeiért, megjegyzéseiért.

# Hivatkozások

- <span id="page-24-4"></span>[1] Krishna B. Athreya and Peter E. Ney. Branching processes. Springer Science & Business Media, 2012.
- <span id="page-24-0"></span>[2] Molnár András és Muhari Csilla. Interaktív szemléltetés az oktatásban, 2007.
- <span id="page-24-1"></span>[3] Viharos László. A sztochasztika alapjai. Polygon, 2010.
- <span id="page-24-2"></span>[4] James R Norris. Markov chains. Cambridge university press, 1998.
- <span id="page-24-3"></span>[5] Csörgő Sándor. Fejezetek a valószínűségelméletből. Polygon, 2010.